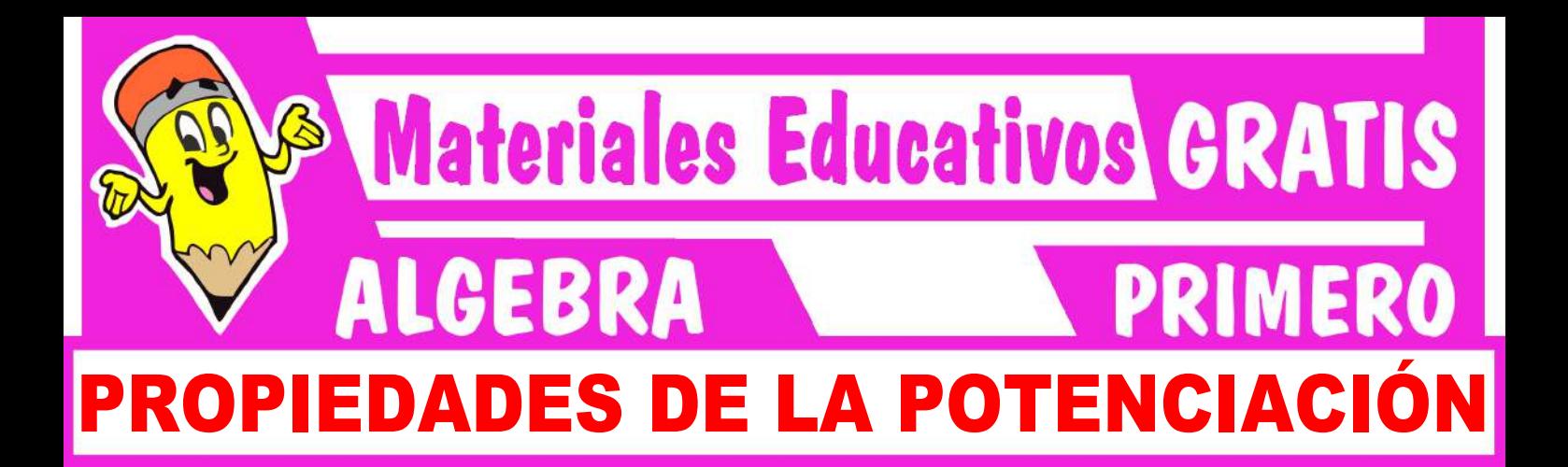

# Marco teórico

La potenciación es una operación matemática que : consiste en multiplicar un número llamado base tantas veces como lo indica el exponente.

$$
xm = n
$$
  
\n
$$
\downarrow
$$
  
\nbase potential

## **I. EXPONENTE NATURAL**

Ambas ecuaciones se verifican para:

 $b^n = b$ .  $b...b$  ;  $n \in N$ "n " veces 5 veces  $25 = 2.2.2.2 = 32$ 

### **II. LEY DE SIGNOS**

( – ) par **=** + par/impar ( – ) impar **=** – (+) **=** +

**Ejemplos:**

 $\bullet (-2)^3 = -8$  $\bullet$   $(-3)^4 = 81$  $\bullet$  7<sup>2</sup> = 49

# **III.EXPONENTE CERO**

$$
a^{0} = 1; a \neq 0
$$
  
\n
$$
b^{0} = 1; (-8)^{0} = 1
$$
  
\n
$$
-9^{0} = 1
$$

# **IV.EXPONENTE NEGATIVO**

$$
\left| \mathbf{a}^{-n} = \frac{1}{\mathbf{a}^{n}} \right|; \mathbf{a} \neq 0
$$
\n
$$
\ast \quad 3^{-1} = \left( \frac{1}{3} \right)^{1} = \frac{1}{3}
$$
\n
$$
\ast \quad \left( \frac{1}{6} \right)^{-1} = 6^{1} = 6
$$

$$
\begin{aligned}\n\text{L} \quad \left(\frac{1}{2}\right)^{-3} &= 2^3 = 8 \\
\text{L} \quad \left(\frac{4}{5}\right)^{-2} &= \left(\frac{5}{4}\right)^2\n\end{aligned}
$$

# **V. TEOREMAS DE LA POTENCIACIÓN**

**1. Multiplicación de bases iguales**

$$
a^{m}.a^{n} = a^{m+n}
$$
  
•  $a^{3}.a^{5} = a8$   
•  $n^{-4}.n1^{0}.n^{-1} = n^{5}$ 

**2. División de bases iguales**

$$
\frac{a^{m}}{a^{n}} = a^{m-n}; a \neq 0
$$
\n
$$
\frac{x^{7}}{x^{5}} = x^{7-5} = x^{2}
$$
\n
$$
\frac{a^{3}}{a^{-2}} = a^{3-(-2)} = a^{3+2} = a^{5}
$$
\n
$$
\frac{2^{1}}{2^{-1}} = 2^{1-(-1)} = 2^{1+1} = 2^{2} = 4
$$

**3. Potencia de potencia**

$$
(am)n = amn
$$
  
•  $(x2)3 = x6$   
•  $a2 3 = a8$ 

• 
$$
(n^{-2})^{-4} = n^8
$$

**4. Potencia de un producto**

$$
(ab)^n = a^n b^n
$$

$$
\bullet \quad \left(x^3y^2\right)^4 = x^{12}y^8
$$

$$
\bullet \quad x^4y^4 = (xy)^4
$$

**5. Potencia de una división** 

$$
\left(\frac{x}{y}\right)m = \frac{x^m}{y^m}; y \neq u
$$

• 
$$
\left(\frac{x^4}{y^7}\right) = \frac{x^8}{y^{14}}
$$
  
\n•  $\frac{28^3}{7^3} = \left(\frac{28}{7}\right)^3 = 4^3 = 64$   
\n•  $\frac{32^3 \times 5^3}{16^3} = \left(\frac{32 \times 5}{16}\right)^3 = 10^3 = 1000$ 

#### Trabajando en Clase  $\bullet$

.......

#### **Integral**

**1.** Reduce:

$$
A = \frac{(6m+7) \text{veces}}{x^3 \dots x^3}
$$

$$
A = \frac{x^9 \dots x^9}{(2m+2) \text{veces}}
$$

**2.** Calcula:

$$
T = \left(\frac{1}{2}\right)^{-3} + \left(\frac{3}{4}\right)^{-1} + \frac{5}{3}
$$

**3.** Reduce:

$$
C = \frac{(x^{2})^{3} \cdot x^{4^{2}} \cdot (x^{7})^{2}}{\frac{x^{5} \cdot ... \cdot x^{5}}{3 \text{ veces}} \cdot (x^{6})^{3}}
$$

#### **PUCP**

**4.** Resuelve

$$
P = (-2)^3 + \left(\frac{1}{3}\right)^{-2} + (-4)^2 - \frac{50^2}{25^2}
$$

Resolución:  $\bullet \quad (-2)^3 = -8$ (Impar) •  $\left(\frac{1}{3}\right)^{-2} = 3^2 = 9$ 

(Par)  
\n• 
$$
(-4)^2 = 16
$$
  
\n•  $\frac{50^2}{25^2} = (\frac{50}{25})^2 = 2^2 = 4$ 

**\*\*\*\*\*\*\*\*\*\*\*\*\*** 

 $P = -8 + (9) + (+16) - 4$  $P = -8 + 9 + 16 - 4$  $P = 25 - 12$  $P = 13$ 

- **5.** Calcula:  $(-3)^3 + (\frac{1}{4})^{-2} + (-5)^2 - \frac{18^3}{2}$  $(-3)^3 + \left(\frac{1}{4}\right)^{-2} + (-5)^2 - \frac{18}{6^3}$  $N = (-3)^3 + (\frac{1}{4})^3 + (-5)^2 - \frac{16}{6}$
- **6.** Reduce y da como respuesta el exponente final de "x":  $B = (x^{-4})^2 \cdot x (-4)^{-2} \cdot (x^{-4})^{-2}$

e indica el exponente final de x.

**7.** Calcula:

$$
T = \left(\frac{1}{8}\right)^{-\left(\frac{1}{2}\right)^{-1}}
$$

#### **UNMSM**

8. Redu  $S =$ 

**............** 

luce:  
\n
$$
(x^2)^{3m-4} \cdot (x^3)^{4m+5}
$$
  
\n $(x^9)^{2m-1}$ 

Resolución:

$$
S = \frac{\sqrt{x^{2}}^{3m-4} (x^{3})^{4m+5}}{(x^{9})2m-1}
$$
  

$$
S = \frac{x^{6m-8} \cdot x^{12m+15}}{x^{18m-9}}
$$
  

$$
S = \frac{x^{6m-8+12+15}}{x^{18m-9}}
$$
  

$$
S = \frac{x^{18m+7}}{x^{18m-9}}
$$
  

$$
S = x^{\cancel{18m+7}} - \cancel{18m+9}
$$

 $S = x^{16}$ 

**9.** Reduce:

$$
M = \frac{(a^{3})^{2m - 6 \cdot (a^{2})^{4m + 5}}}{(a^{7})^{2^{m-1}}}
$$

**10.** Reduce:

 $\ddot{\cdot}$ 

...........

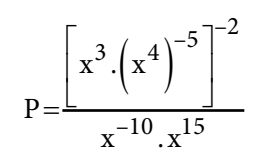

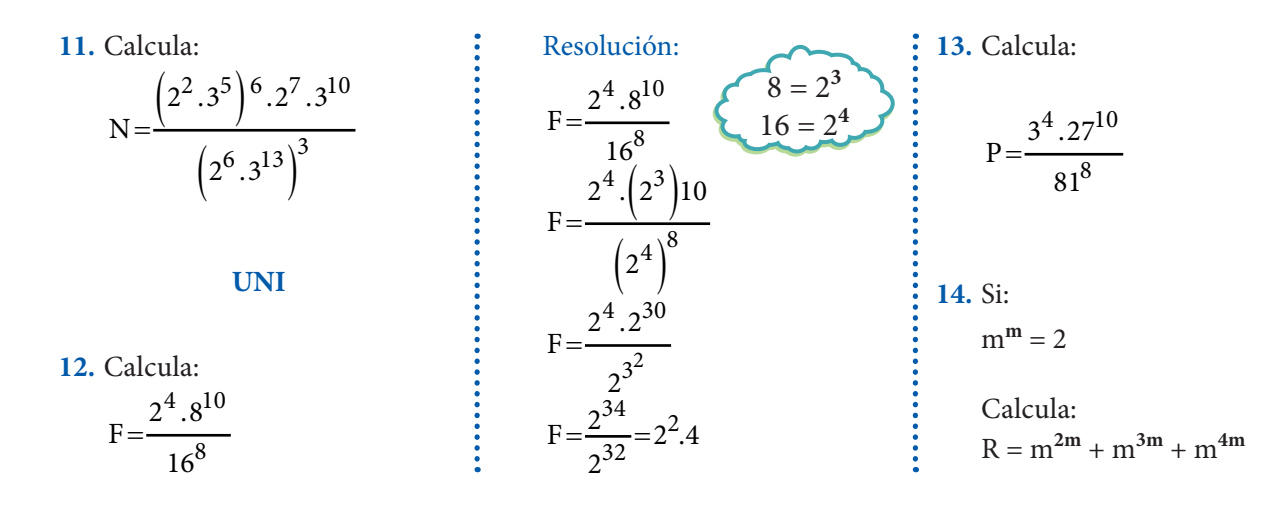